**МИНИСТЕРСТВО ТРАНСПОРТА РОССИЙСКОЙ ФЕДЕРАЦИИ** Документ подписан простой электронной подписью Федеральное агентство железнодорожного транспорта постепенное государственное бюджетное образовательное учреждение высшего образования <sup>уникальный прора программый государст<mark>венный университет путей сообщения"</mark></sup> (ДВГУПС) Информация о владельце: ФИО: Мелешко Людмила Анатольевна Дата подписания: 12.10.2023 14:45:35 7f8c45cd3b5599e575ef49afdc475b4579d2cf61

Приморский институт железнодорожного транспорта - филиал федерального государственного бюджетного образовательного учреждения высшего образования «Дальневосточный государственный университет путей сообщения» в г. Уссурийске (ПримИЖТ - филиал ДВГУПС в г. Уссурийске)

УТВЕРЖДАЮ

Заместитель директора по УР

 $\frac{1}{\sqrt{2}}$ Л.А. Мелешко

07.06.2023

# РАБОЧАЯ ПРОГРАММА

#### дисциплины (МДК, ПМ) **ОП. 08 Информационные технологии в профессиональной деятельности**

для специальности Строительство железных дорог, путь и путевое хозяйство Профиль получаемого профессионального образования при реализации программы среднего общего образования: технологический

Составитель(и): Преподаватель, Васекина Е.Е.

Обсуждена на заседании ПЦК: ПримИЖТ - специальности 08.02.01 "Строительство и эксплуатация зданий и сооружений", 08.02.10 «Строительство железных дорог, путь и путевое хозяйство»

Протокол от 11.05.2023г. №5

Председатель ПЦК Председатель ПЦК Луцык А.А.

г. Уссурийск 2023 г.

Рабочая программа дисциплины (МДК, ПМ) ОП.08 Информационные технологии в профессиональной деятельности ФГОС среднего профессионального образования по специальности 08.02.10 Строительство железных дорог, путь и путевое хозяйство утвержден приказом Министерства образования и науки Российской Федерации от 13 августа 2014 г. №1002

Форма обучения **очная**

### **ОБЪЕМ ДИСЦИПЛИНЫ (МДК, ПМ) В ЧАСАХ С УКАЗАНИЕМ ОБЯЗАТЕЛЬНОЙ И МАКСИМАЛЬНОЙ НАГРУЗКИ ОБУЧАЮЩИХСЯ**

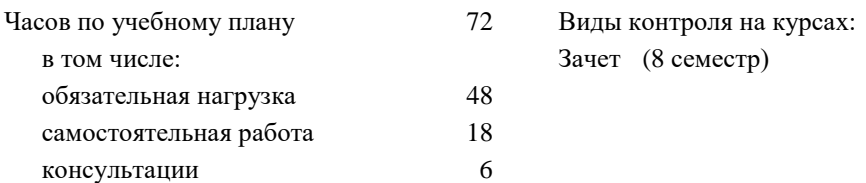

### **Распределение часов дисциплины (МДК, ПМ) по семестрам (курсам)**

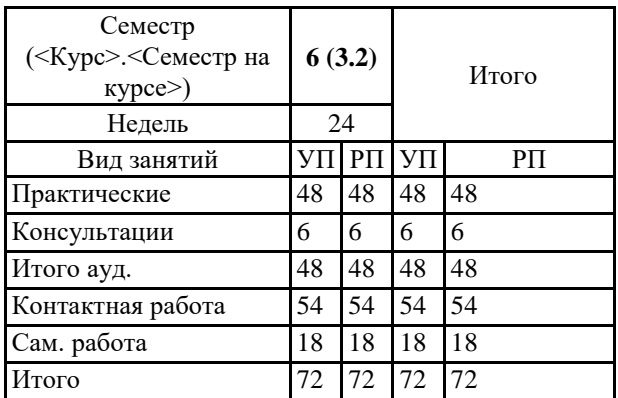

### **1. АННОТАЦИЯ ДИСЦИПЛИНЫ (МДК, ПМ)**

Информация и информационные технологии. Общие понятия об информационных технологиях. Понятие об информации и информационных технологиях. Понятие и классификация информационных систем. Структура информационного процесса. Схемы информационных процессов. Система условных обозначений. Средства реализации информационных технологий. Автоматизированные информационные системы (АИС), общие принципы их формирования и функционирования. Автоматизированные системы управления (АСУ). Понятие эффективности информационных технологий. Системы управления базами данных. Виды систем баз данных. Реляционные и мультимедийные БД. Возможности пользователя систем баз данных. Структура окна в базе данных. Основные функции панели инструментов. Понятие о полях, таблицах и формах. Система управления базами данных. Редактирование форм и отчетов. Создание рабочих книг с использованием разнородной информации, редактирование и форматирование данных в табличном редакторе. Информационные ресурсы в профессиональной деятельности. Сети передачи данных на железнодорожном транспорте. Современные системы телекоммуникации и способы передачи данных по ним. Сети передачи данных линейных предприятий, дорожного и межрегионального уровня. Локальные и глобальные компьютерные сети. Информационные ресурсы. Поиск информации. Автоматизированные информационно-управляющие системы на железнодорожном транспорте. Информация как ресурс управления. Обеспечивающая и функциональная части АСУ. Действующая инфраструктура сети передачи данных: система передачи данных (СПД) линейных предприятий, СПД дорожного (регионального) уровня. Информационно-управляющая система (АСУ). Автоматизированные рабочие места. Подразделения дистанции пути — их информационные потоки. Автоматизированные рабочие места технического персонала подразделений, их назначение и цели, функциональные возможности. Формы баз данных АРМ. Структуры таблиц в формах, графические приложения. Планирование работы подразделений дистанции пути с использованием электронной формы графика планово-предупредительных работ. Технологические карты в базах данных, их графические приложения. Составление отчетов по различным видам деятельности в дистанции пути.

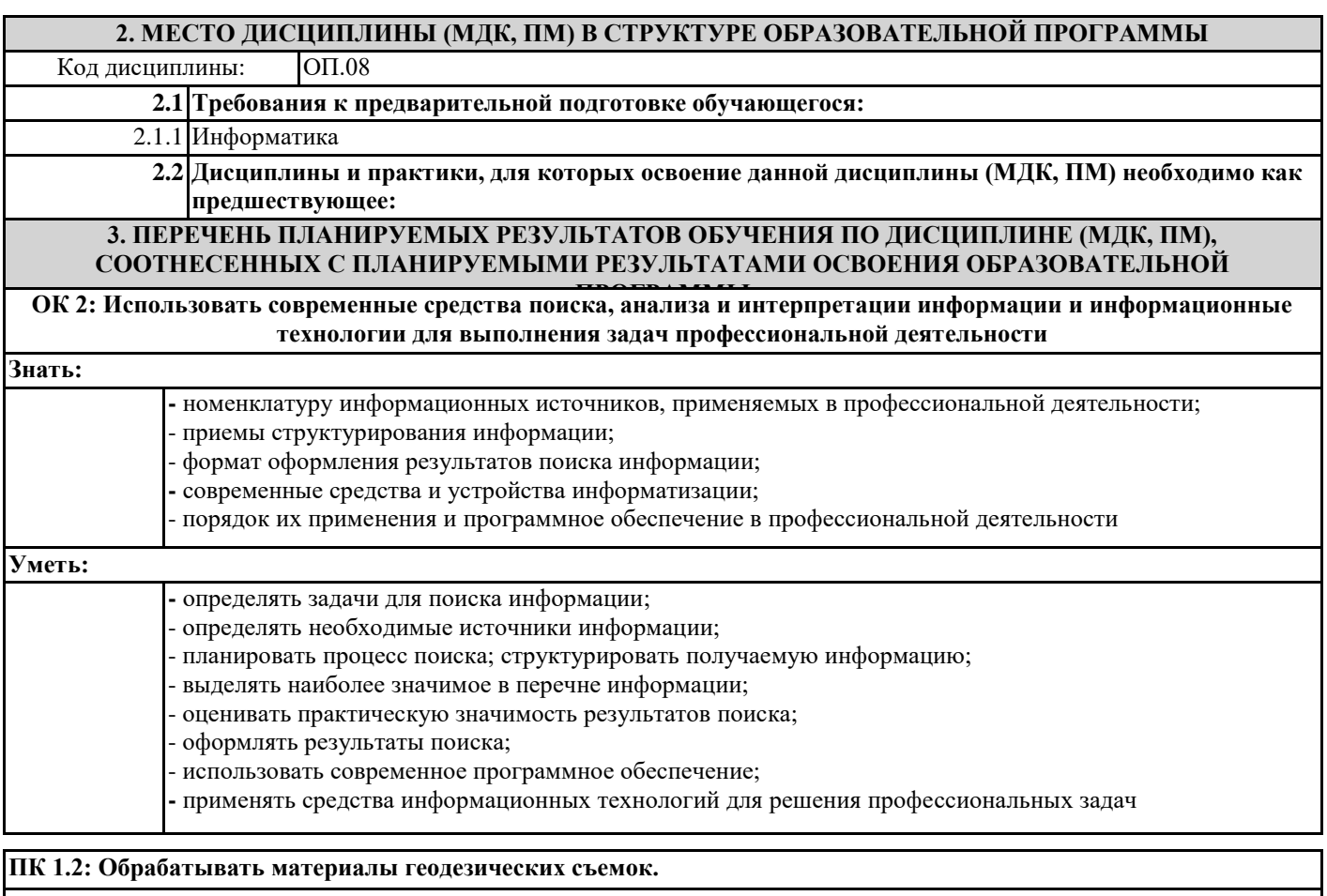

#### **Знать:**

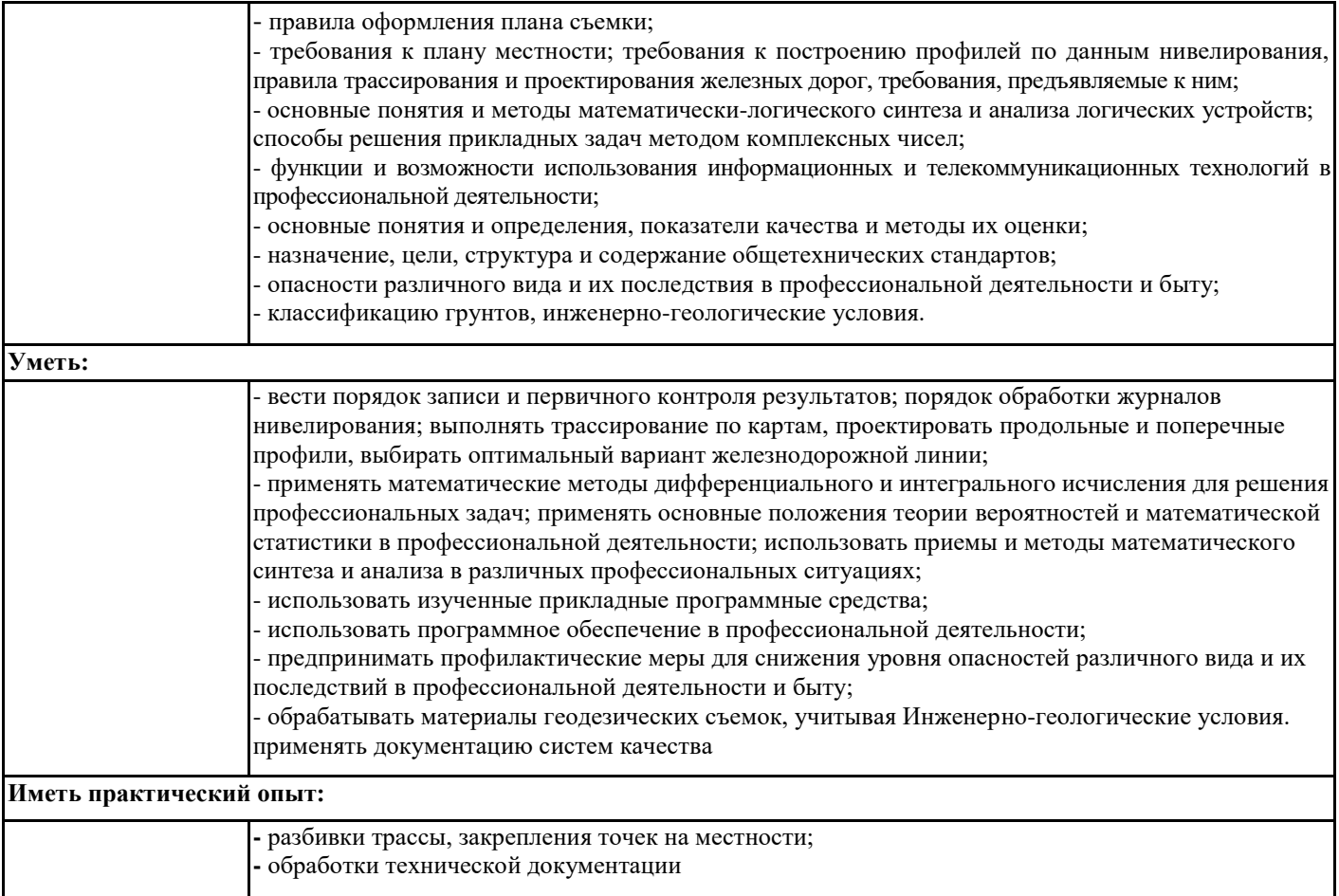

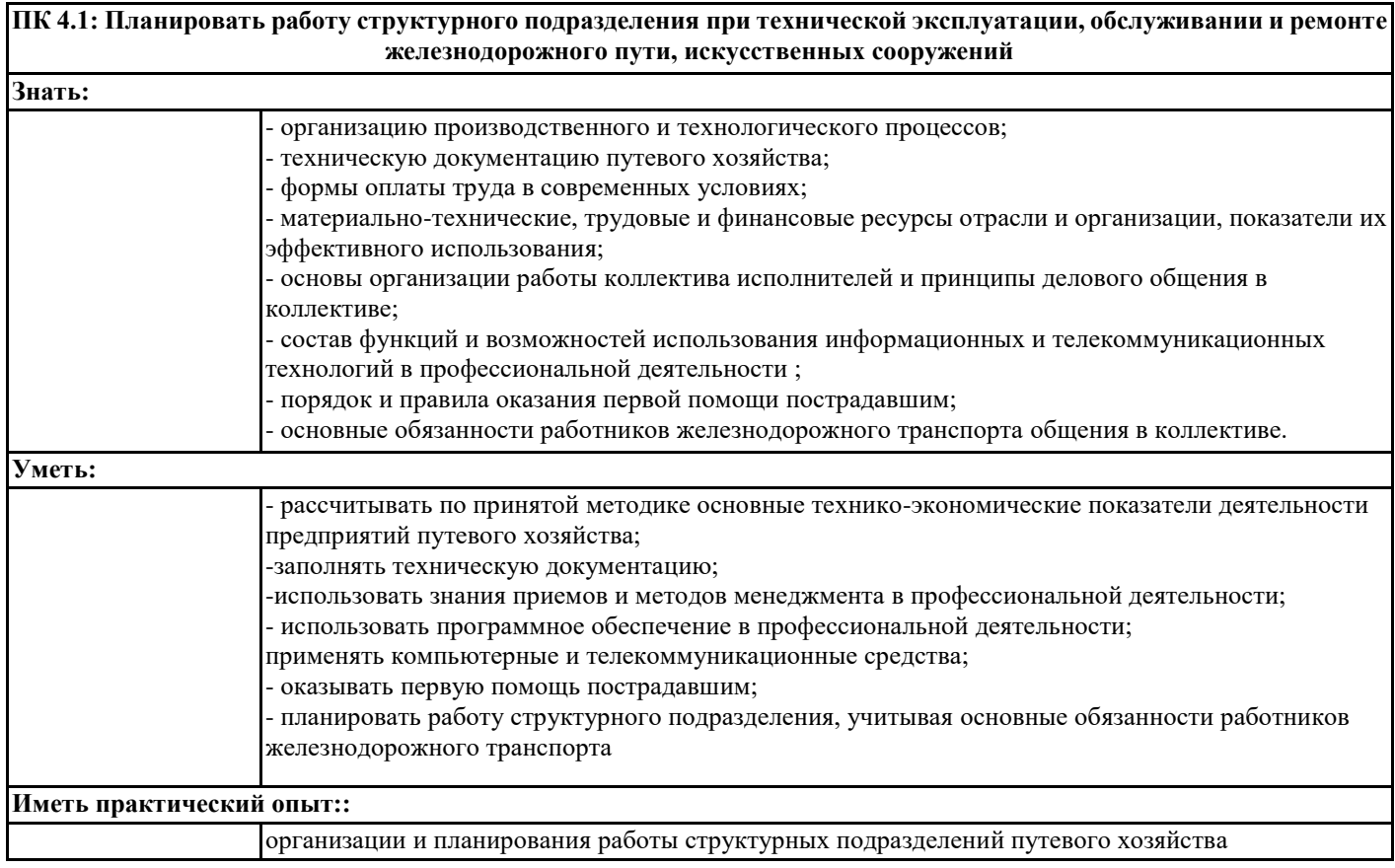

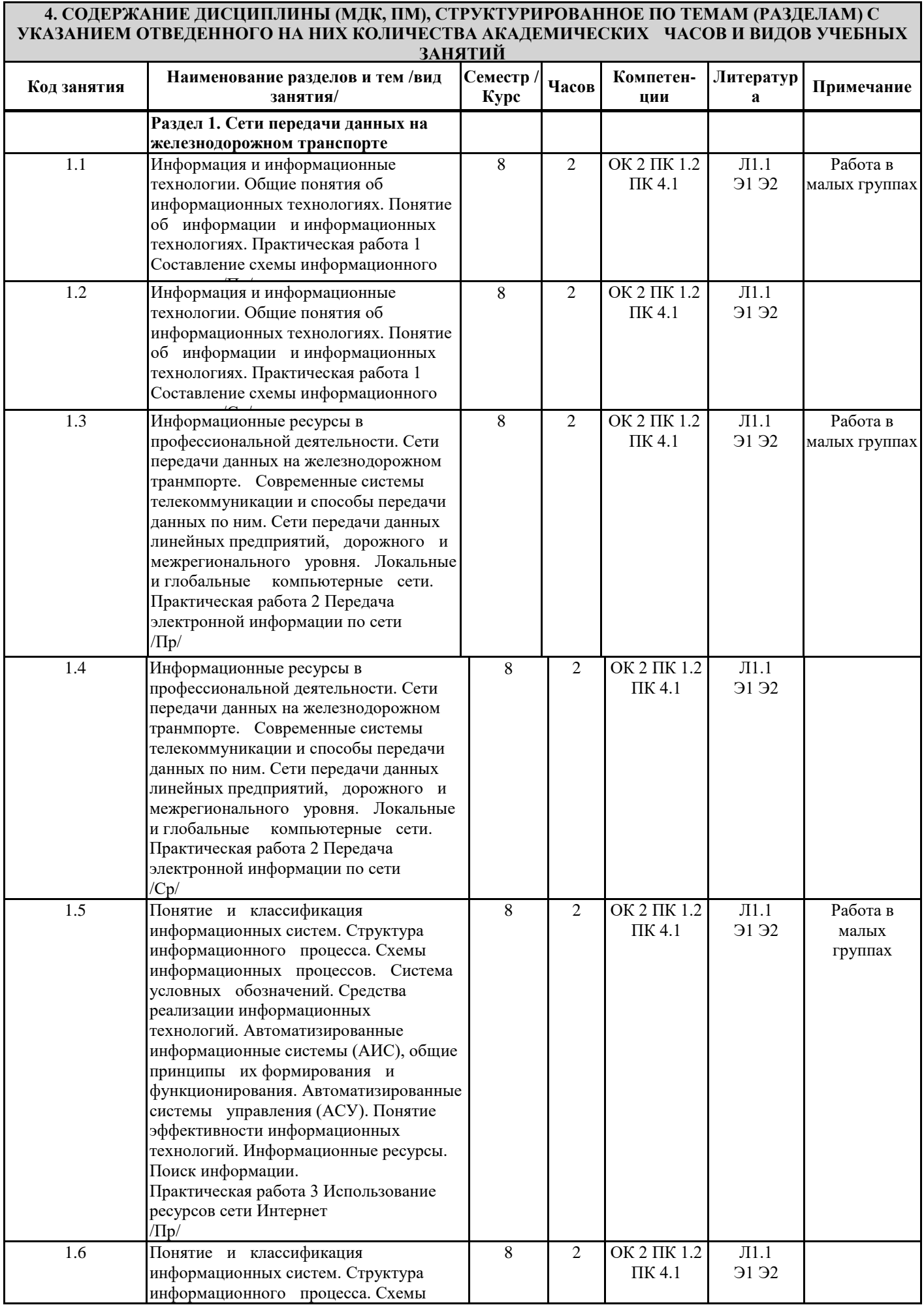

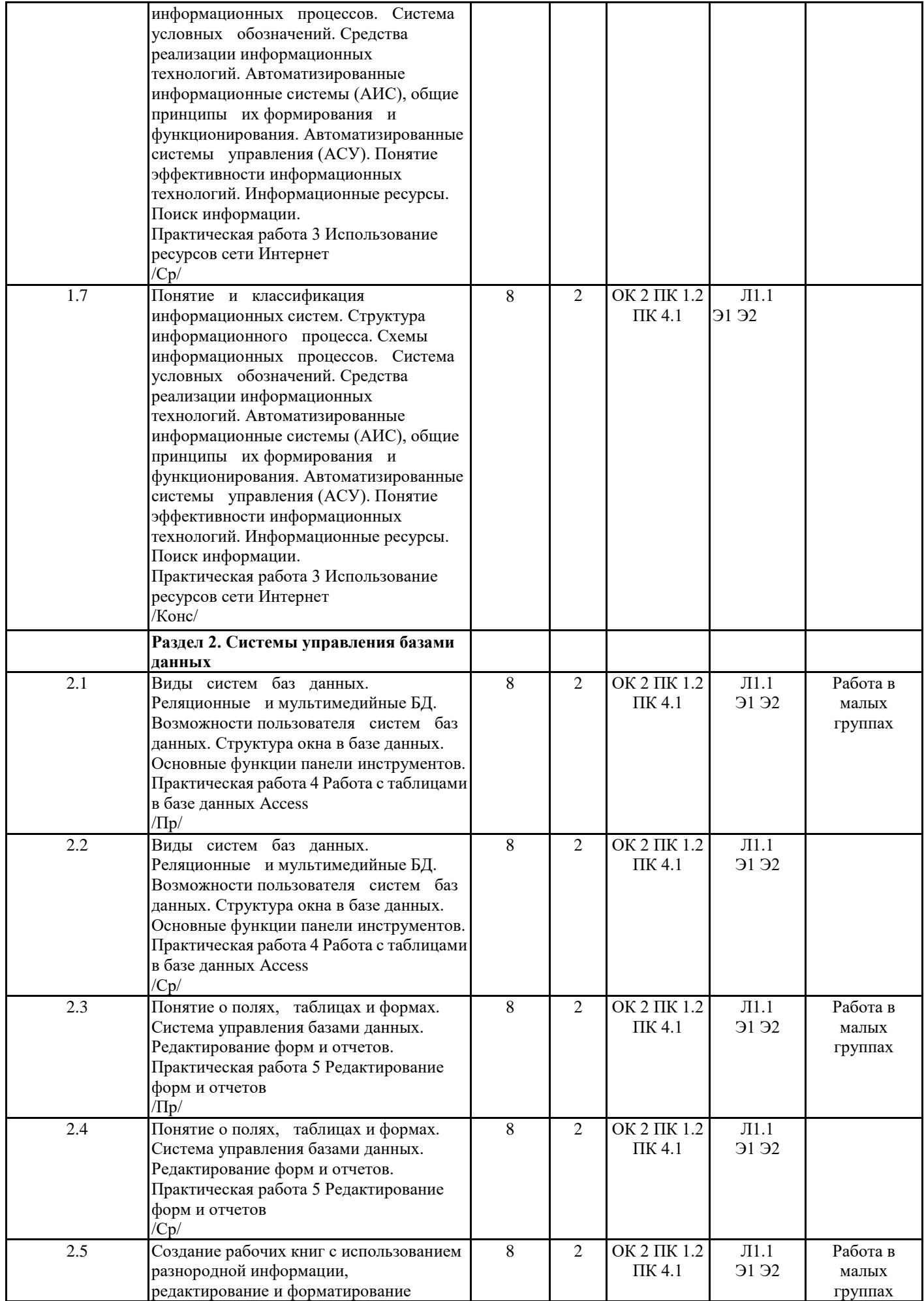

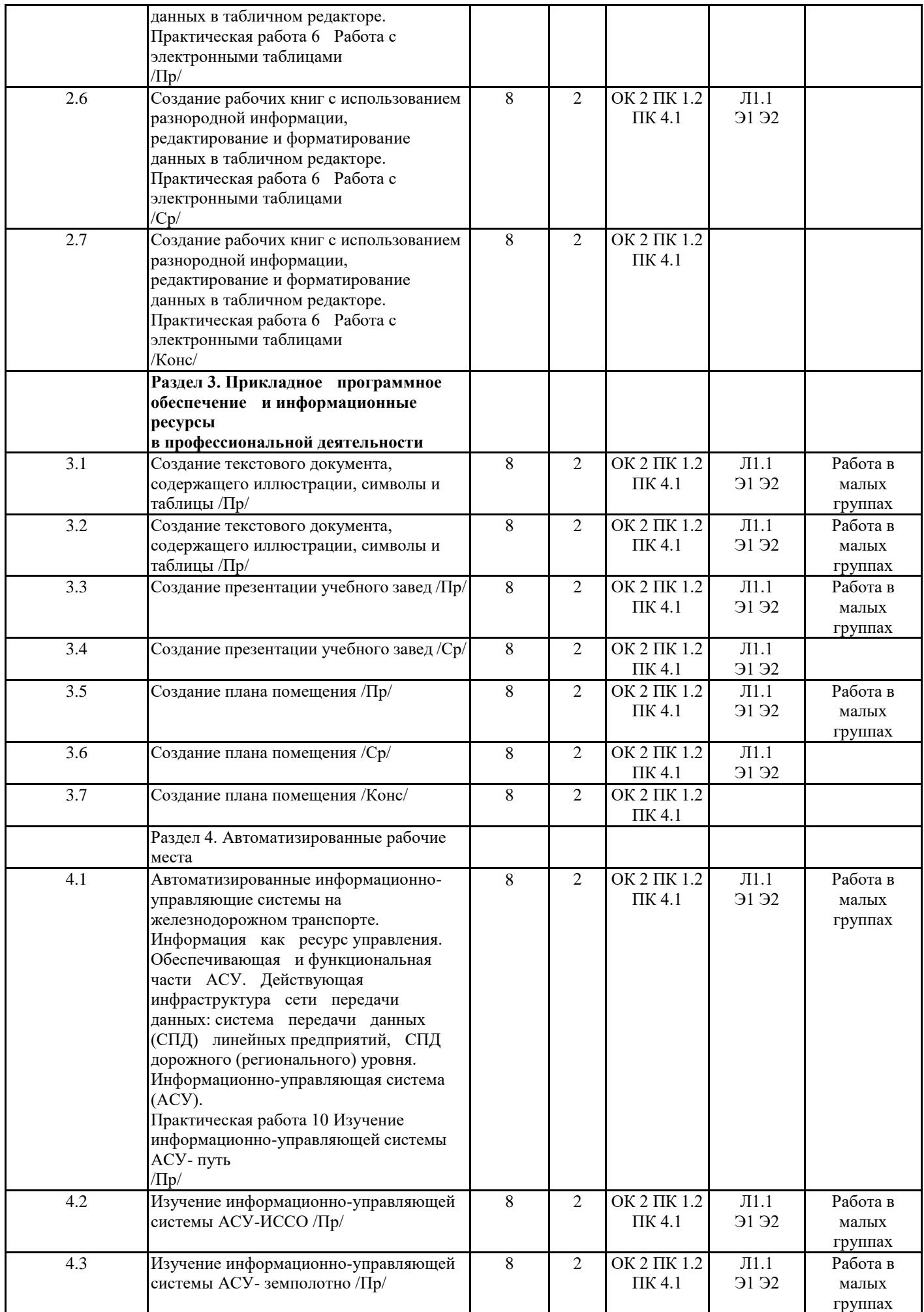

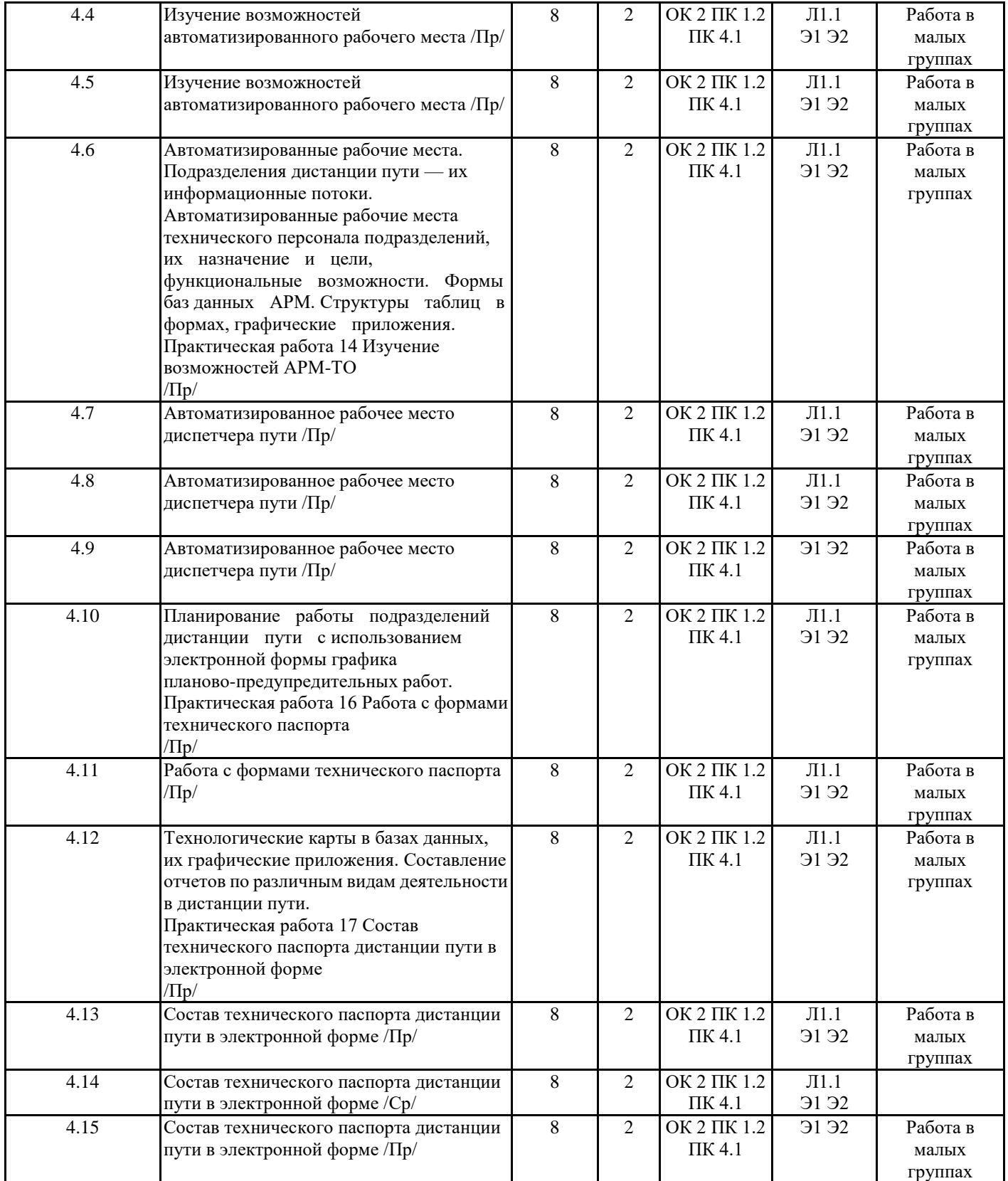

## **5. ОЦЕНОЧНЫЕ МАТЕРИАЛЫ ДЛЯ ПРОВЕДЕНИЯ ПРОМЕЖУТОЧНОЙ АТТЕСТАЦИИ**

## **Размещены в приложении**

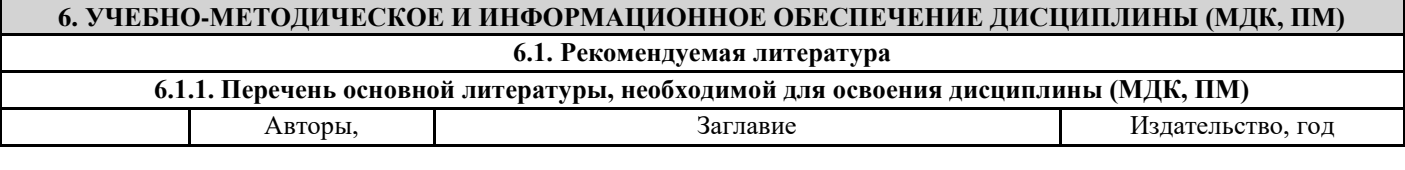

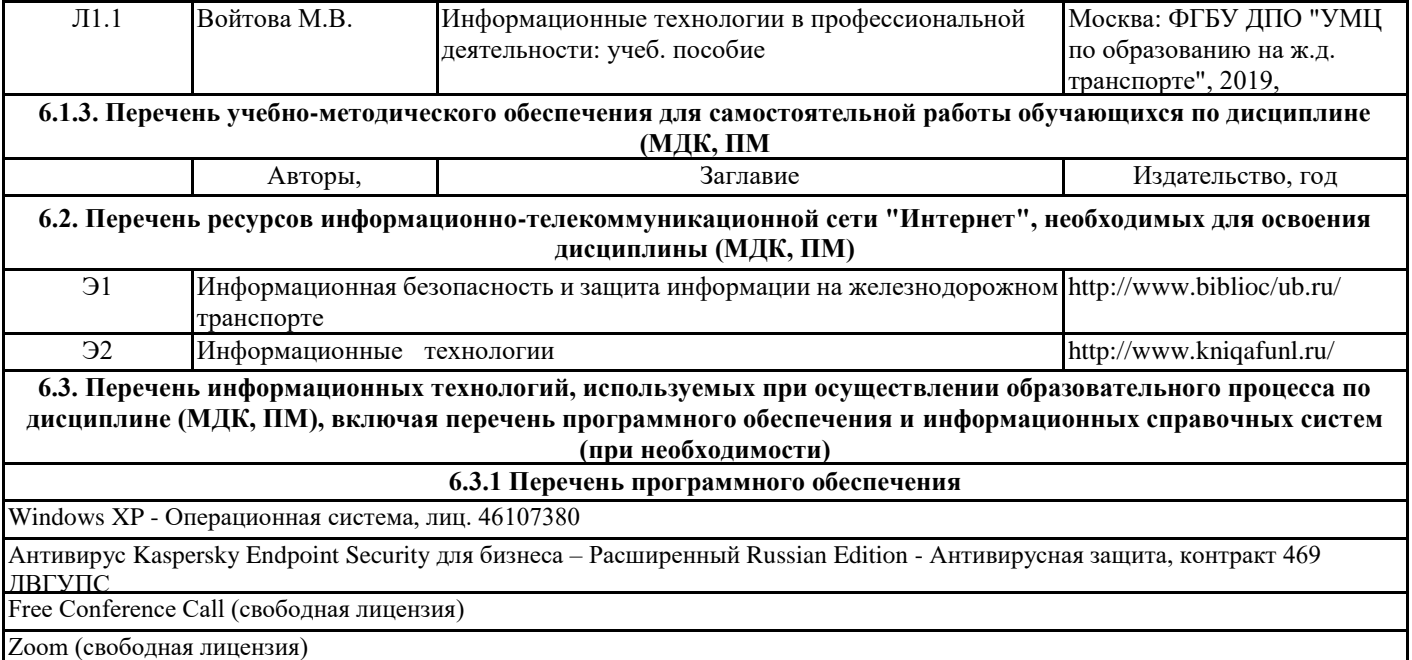

### **7. ОПИСАНИЕ МАТЕРИАЛЬНО-ТЕХНИЧЕСКОЙ БАЗЫ, НЕОБХОДИМОЙ ДЛЯ ОСУЩЕСТВЛЕНИЯ ОБРАЗОВАТЕЛЬНОГО ПРОЦЕССА ПО ДИСЦИПЛИНЕ (МДК, ПМ)**

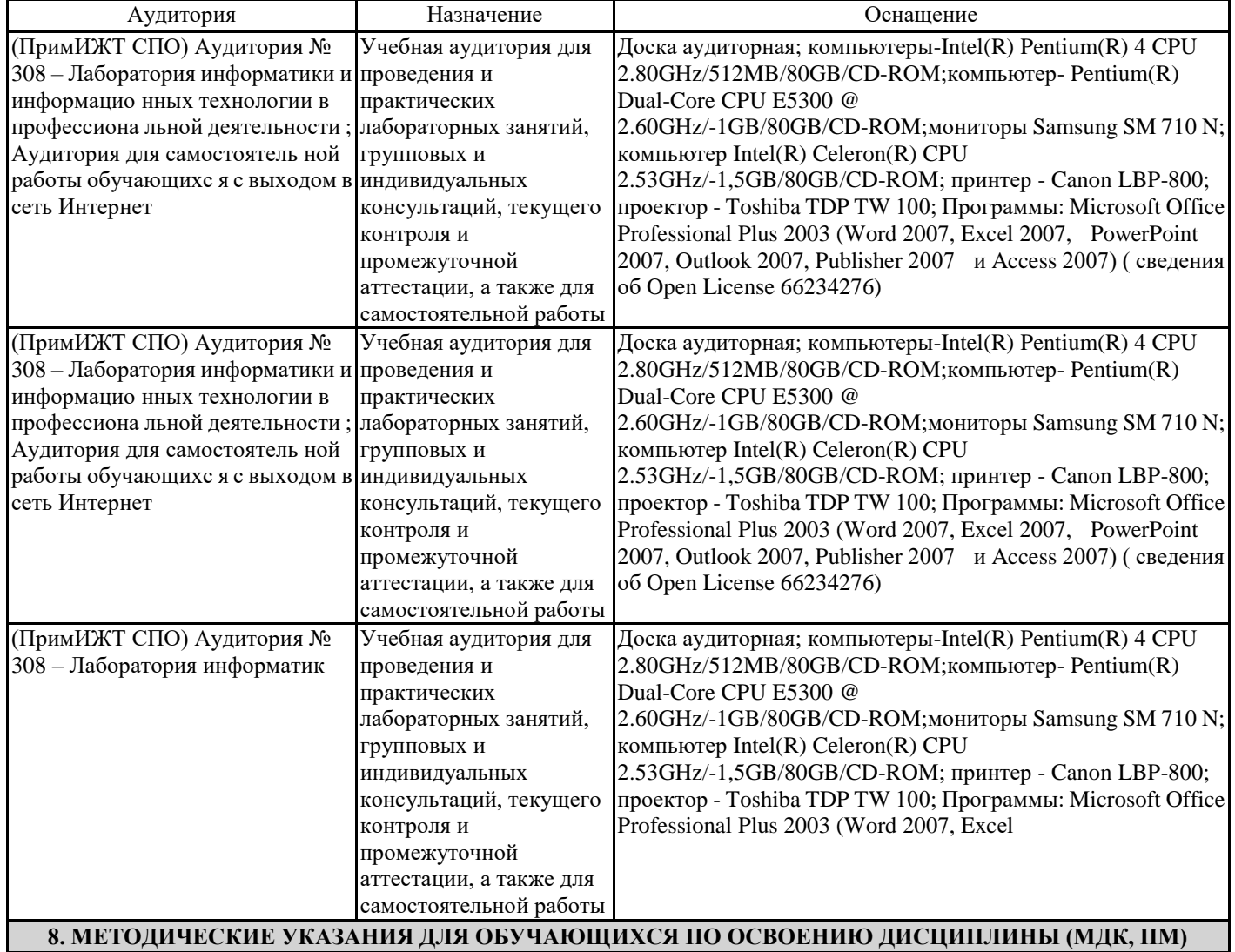

Приступая к изучению дисциплины, студенту необходимо ознакомиться с тематическим планом занятий, списком рекомендованной учебной литературы. Следует уяснить последовательность выполнения практических работ. На занятиях необходимо кратко обозначить вопросы, материал, который вызывают трудности, пометить и попытаться найти ответ в рекомендуемой литературе. Если самостоятельно не удается разобраться в материале, необходимо сформулировать вопрос и задать преподавателю на консультации.

При подготовке к тестированию необходимо ориентироваться на рекомендуемую литературу, образовательные Интернет- ресурсы.

Уровень и глубина усвоения дисциплины зависят от активной и систематической работы на занятиях, изучения рекомендованной литературы, выполнения практических заданий. В конце изучения курса сдаѐтся зачѐт.

Проведение учебного процесса может быть организовано с использованием ЭИОС университета и в цифровой среде (группы в социальных сетях, электронная почта, видеосвязь и д р. платформы). Учебные занятия с применением ДОТ проходят в соответствии с утвержденным расписанием. Текущий контроль и промежуточная аттестация обучающихся может проводиться с применением ДОТ.

### **ОЦЕНОЧНЫЕ МАТЕРИАЛЫ**

по дисциплине «Информационные технологии в профессиональной деятельности» для специальности 08.02.10 Строительство железных дорог, путь и путевое хозяйство

Составитель: преподаватель Васекина Е.Е.

Уссурийск 2023 г

### **1. Описание показателей, критериев и шкал оценивания компетенций.**

1.1. Показатели и критерии оценивания компетенций ОК 2, ПК1.2, ПК4.1.

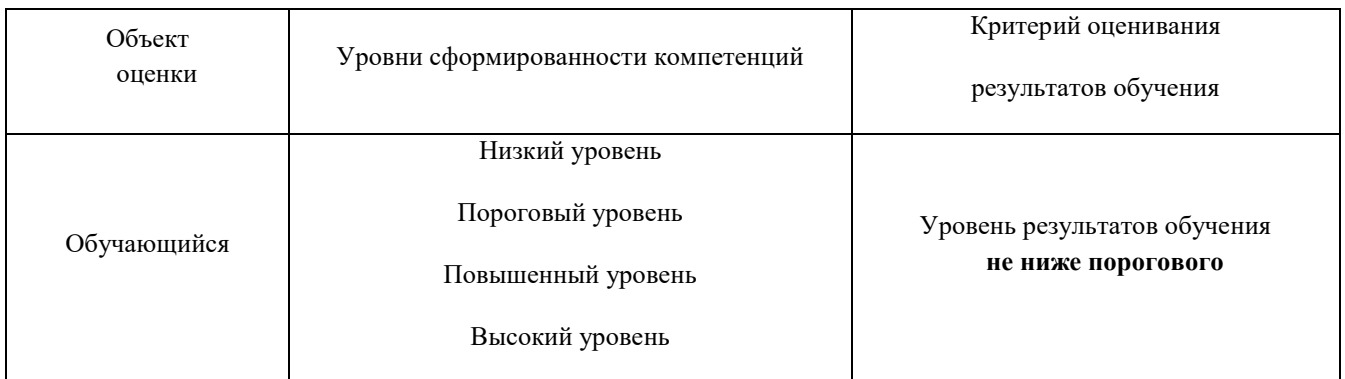

### 1.2. Шкалы оценивания компетенций ОК 2, ПК1.2, ПК4.1. при зачете.

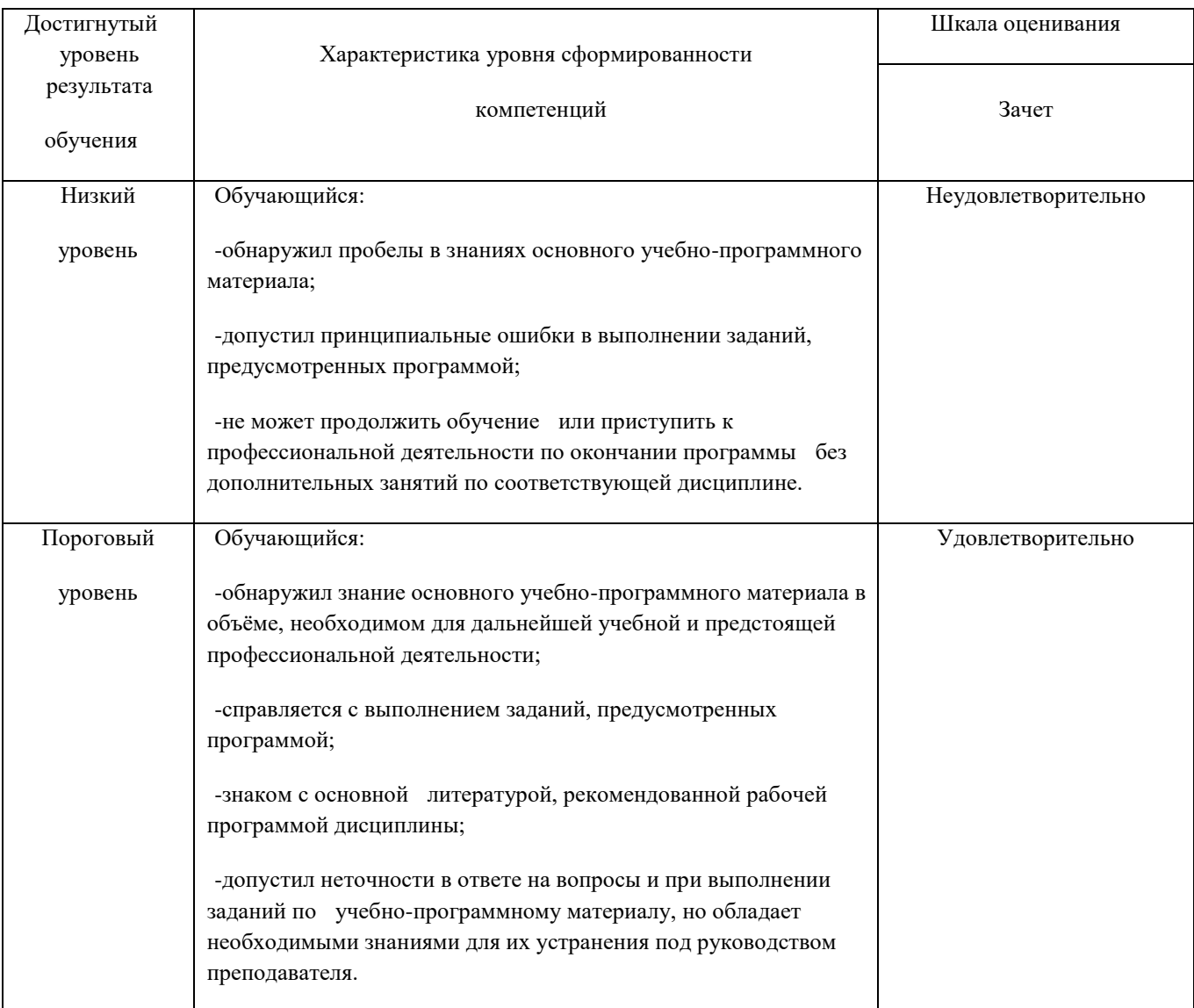

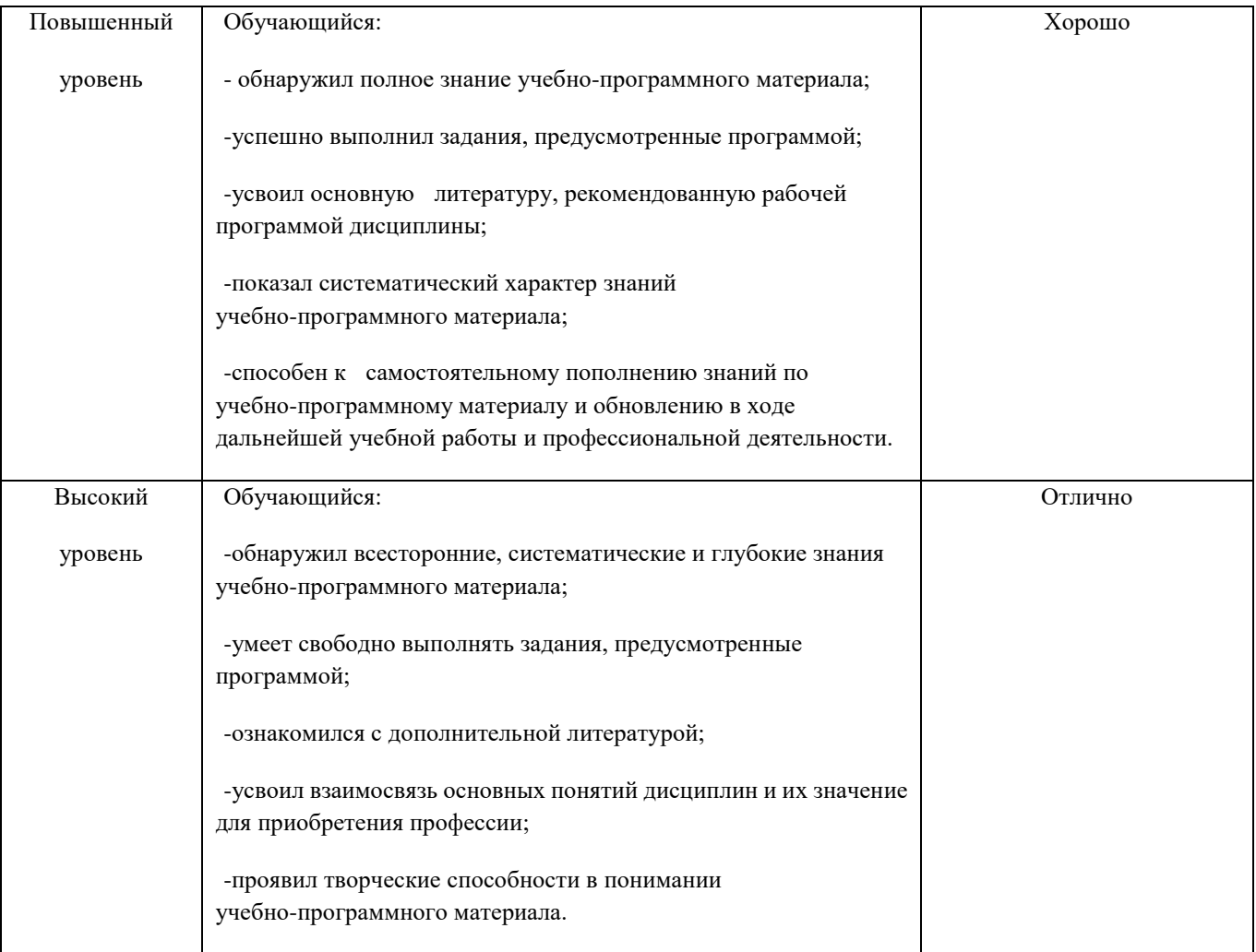

## 1.3. Описание шкал оценивания ОК 2, ПК1.2, ПК4.1.

## Компетенции обучающегося оценивается следующим образом:

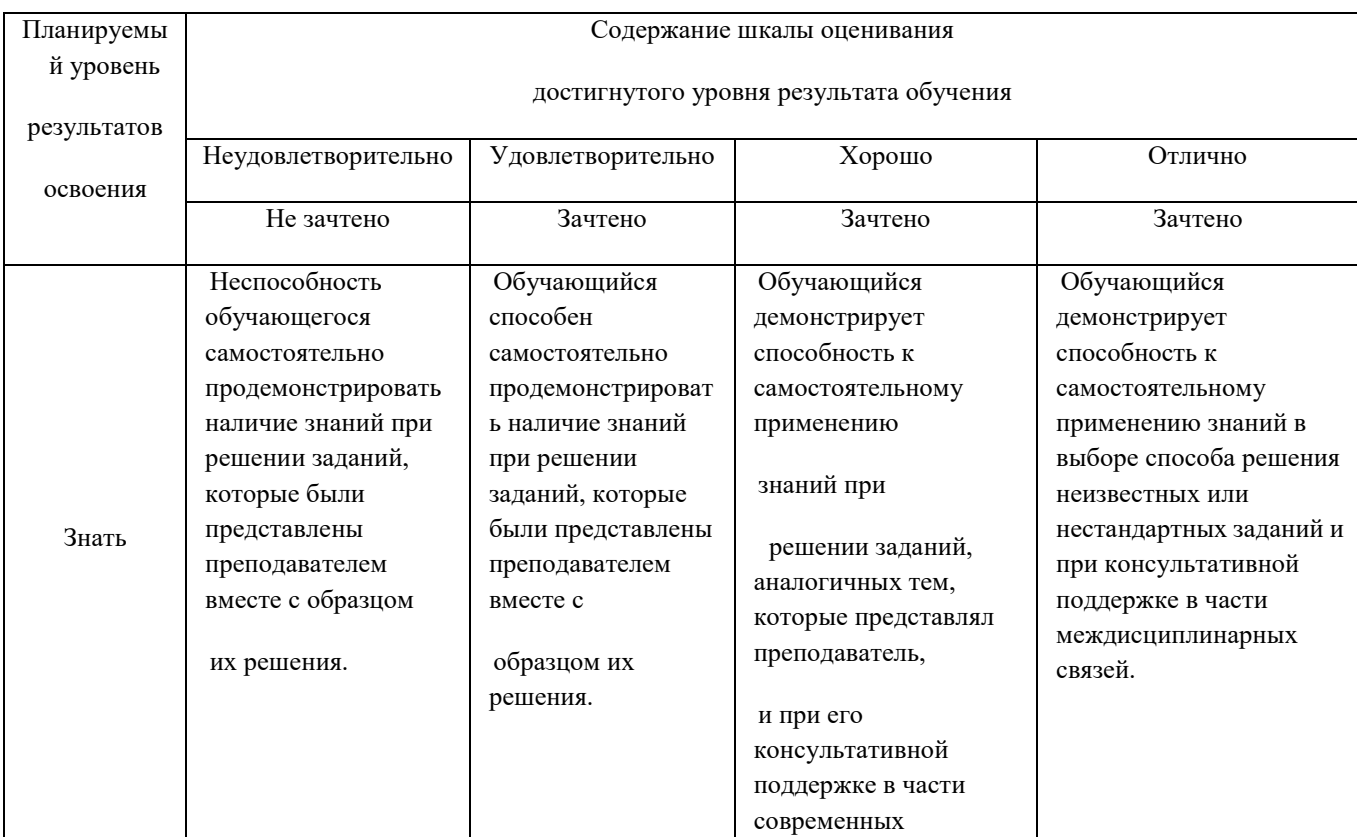

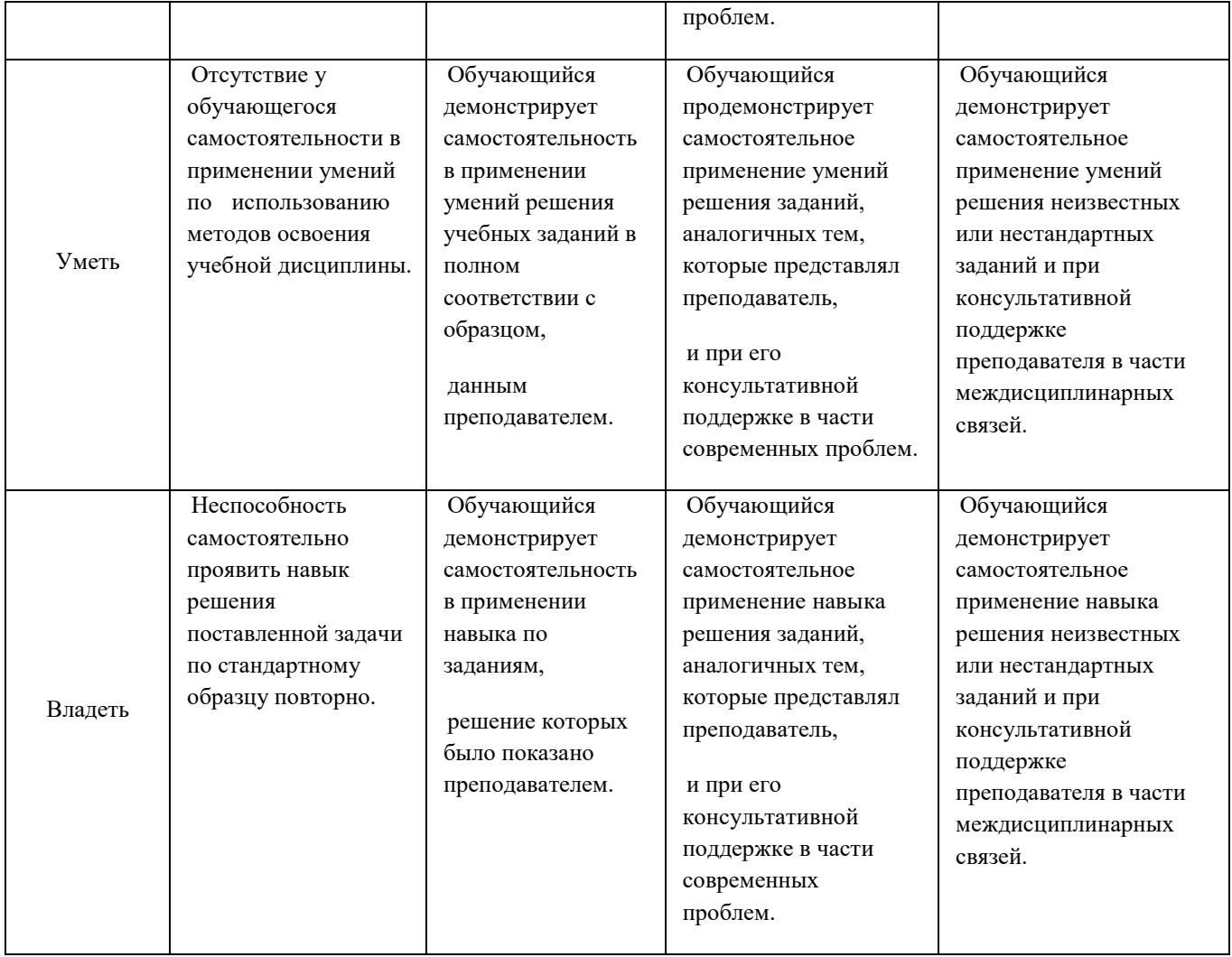

### **2. Перечень вопросов к зачету**

### **8(6) семестр**

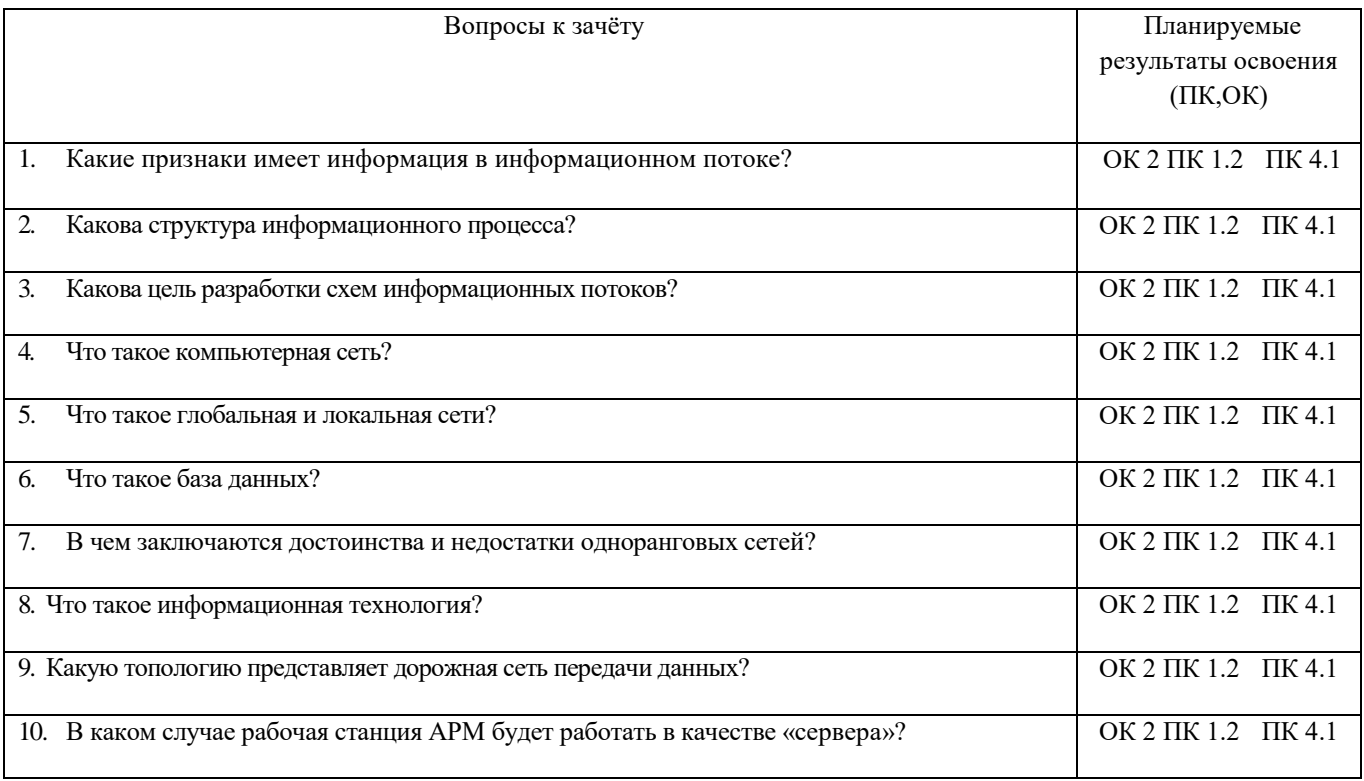

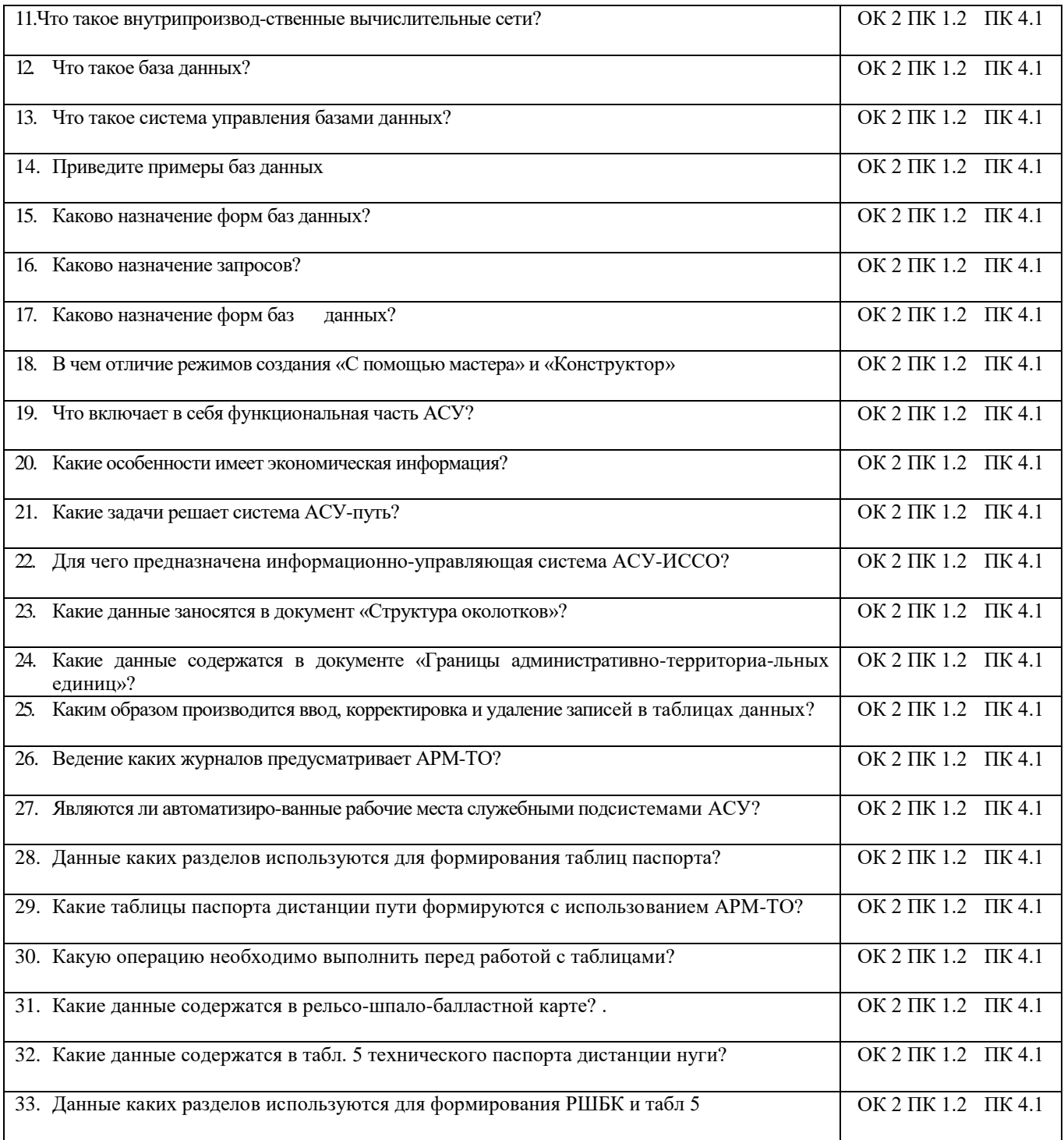

### **3. Тестовые задания. Оценка по результатам тестирования.**

1. Вставить пропущенное слово: (ОК 2 ПК 1.2 ПК 4.1)

\_\_\_\_\_\_\_\_ - автоматизированная система управления, предусматривающая хранение, просмотр и корректировку данных по конструкциям искусственных сооружений. **(АСУ-ИССО)**

2. Вставить пропущенное слово: (ОК 2 ПК 1.2 ПК 4.1)

\_\_\_\_\_\_\_\_- автоматизированная система управления, предусматривающая автоматизированный учет протяженности земляного полотна и его геометрических характеристик. **(АСУ-ЗП)**

3. Вставить пропущенное слово: (ОК 2 ПК 1.2 ПК 4.1)

\_\_\_\_\_\_\_\_- автоматизированная система управления, предусматривающая учет путевых машин, контроль их использования: выработки, простоев, отказов, планирование их работы.

### **(АСУ-Путьмаш)**

4. Вставить пропущенное слово: (ОК 2 ПК 1.2 ПК 4.1)

\_\_\_\_\_\_\_\_\_- программное средство, осуществляющее все процессы по созданию и ведению компьютерных баз данных.

### **(СУБД)**

5. Вставить пропущенное слово: (ОК 2 ПК 1.2 ПК 4.1)

\_\_\_\_\_\_\_\_ - автоматизированное рабочее место инженера технического отдела дистанции пути. **(АРМ-ТО)**

#### 6. Вставить пропущенное слово: (ОК 2 ПК 1.2 ПК 4.1)

\_\_\_\_\_\_\_\_\_\_\_\_\_\_\_ - автоматизированный комплекс, предназначенный для расчета допускаемых скоростей движения.

### **(ИСКРА)**

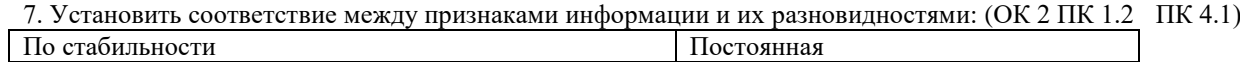

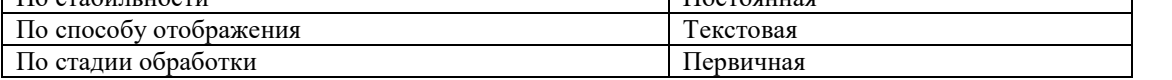

8. Установить соответствие между признаками информации и их разновидностями: (ОК 2 ПК 1.2 ПК 4.1)

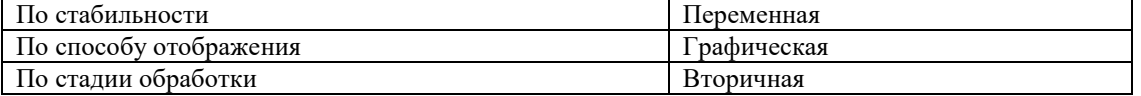

### 9. Установить соответствие между понятиями и определениями: (ОК 2 ПК 1.2 ПК 4.1)

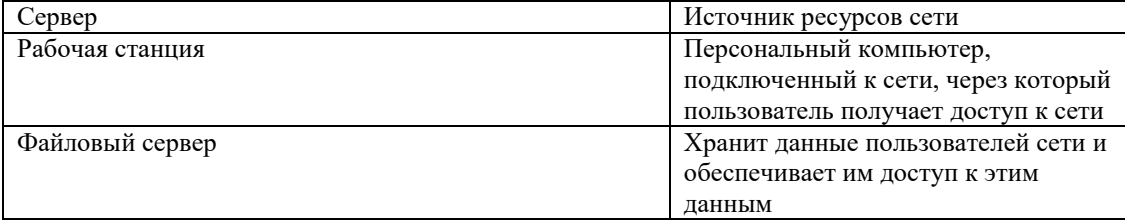

### 10. Установить соответствие между приложениями и их назначением: (ОК 2 ПК 1.2 ПК 4.1)

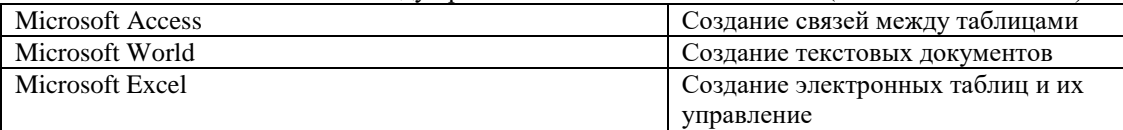

### 11. Установить соответствие между связями компьютеров и схемами: (ОК 2 ПК 1.2 ПК 4.1)

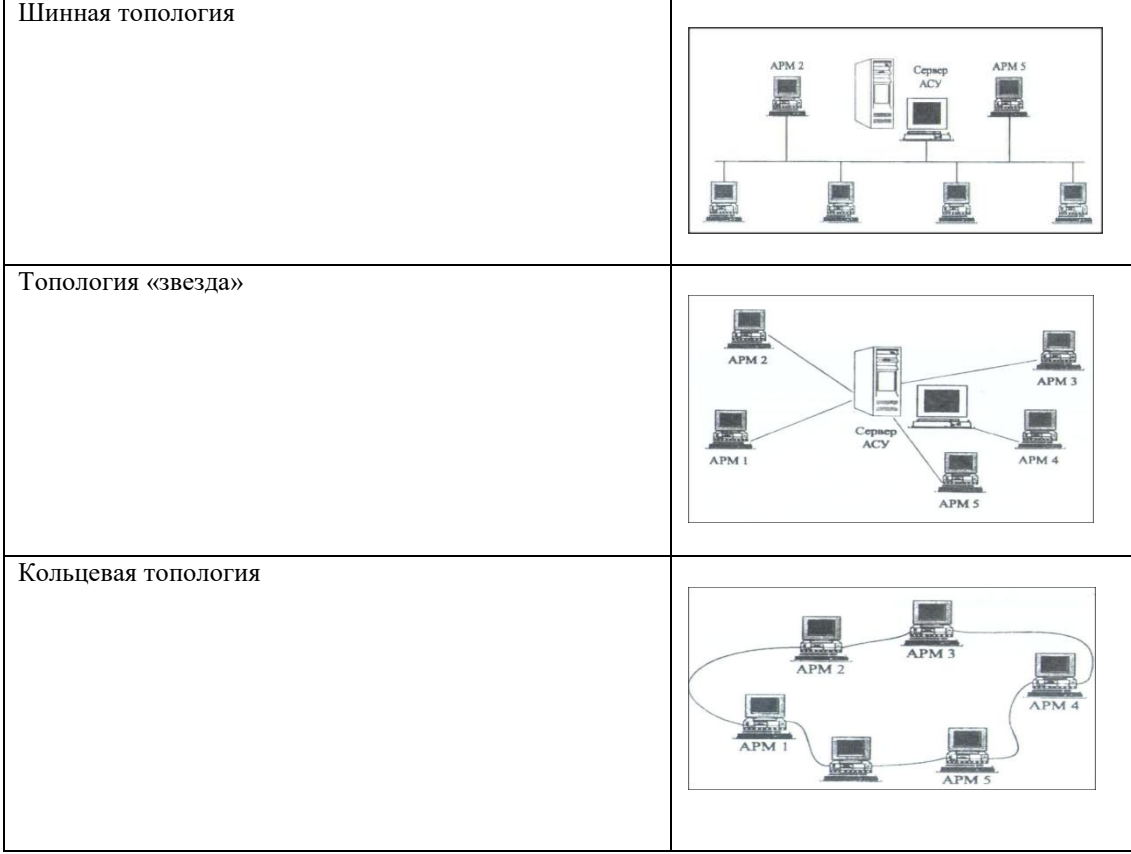

12. Установить соответствие понятиями и определениями: (ОК 2 ПК 1.2 ПК 4.1)

| Таблицы | Формат строк и столбцов, в которых |
|---------|------------------------------------|
|         | отображаются данные                |
| Формы   | Средства, которые используются для |
|         | работы с индивидуальными записями  |
| Запросы | Инструмент, позволяющий извлекать  |
|         | из таблиц определенные сведения    |
| Отчеты  | Инструмент, позволяющий вывести    |
|         | определенные данные, подвести итог |

13. Установить последовательность передачи и получения информации: (ОК 2 ПК 1.2 ПК 4.1)

1. Источник информации

2. Передатчик

- 3. Канал связи
- 4. Приемник
- 5. Получатель

14. Установить последовательность создания базы данных в программе Access: (ОК 2 ПК 1.2 ПК 4.1)

- 1. Запустить программу Access
- 2. Выбрать ссылку «Новая база данных»
- 3. Выбрать команду «Создать»
- 15. Установить последовательность установки программы АСУ ЗП: (ОК 2 ПК 1.2 ПК 4.1)
- 1. Проверка даты на компьютере
- 2. Установить программу BDE Administrator
- 3. Перенести данные АСУ ЗП на жесткий диск компьютера
- 16. Установить последовательность создания карточки ИССО в программе АСУ ИССО: (ОК 2 ПК 1.2 ПК 4.1)
- 1. Создать новую карточку сооружения
- 2. Найти карточку в базе данных
- 3. Отправить данные по электронной почте
- 4. Создать перечень ИССО
- 5. Напечатать акт осмотра

17. Установить последовательность заполнения граф ПУ10 в программе Access: (ОК 2 ПК 1.2 ПК 4.1)

1. Номер дистанции пути

2. Наименование перегона

3. Начальный километр и пикет

4. Конечный километр и пикет

5. Высота пучины

18. Установить последовательность заполнения граф ПУ9 в программе Access: (ОК 2 ПК 1.2 ПК 4.1)

1. Номер дистанции пути

2. Начальный километр и пикет

3. Конечный километр и пикет

4. Протяженность участка

5. Год постройки полотна

19. Выбрать правильный вариант ответа (ОК 2 ПК 1.2 ПК 4.1)

Основные объекты Access -

1 таблицы, формы, запросы, отчеты, страницы;

2 запросы, отчеты, формы, макросы, таблицы;

3 таблицы, запросы, формы, отчеты, страницы, макросы, модули;

4 формы, отчеты, макросы, модули;

20. Выбрать правильный вариант ответа (ОК 2 ПК 1.2 ПК 4.1)

При компьютеризации общества основное внимание уделяется:

1 обеспечению полного использования достоверного, исчерпывающего и своевременного знания во всех видах человеческой деятельности.

2 развитию и внедрению технической базы компьютеров, обеспечивающих оперативное получение результатов переработки информации и ее накопление.

21. Выбрать правильный вариант ответа (ОК 2 ПК 1.2 ПК 4.1)

Результатом процесса информатизации является создание:

1 информационного общества.

2 индустриального общества.

22. Выбрать правильный вариант ответа (ОК 2 ПК 1.2 ПК 4.1)

Информационная услуга — это:

1 совокупность данных, сформированная производителем для распространения в вещественной или невещественной форме.

2 результат непроизводственной деятельности предприятия или лица, направленный на удовлетворение потребности человека или организации в использовании различных продуктов.

3 получение и предоставление в распоряжение пользователя информационных продуктов.

23. Выбрать правильный вариант ответа (ОК 2 ПК 1.2 ПК 4.1)

Информационно-поисковые системы позволяют:

1 осуществлять поиск, вывод и сортировку данных

2 осуществлять поиск и сортировку данных

3 редактировать данные и осуществлять их поиск

4 редактировать и сортировать данные

#### 24. Выбрать правильный вариант ответа (ОК 2 ПК 1.2 ПК 4.1)

В Microsoft Access таблицы можно создать:

1 в режиме конструктора, при помощи мастера, путем введения данных;

- 2 в режиме проектировщика, мастера, планировщика;
- 3 в режиме планировщика, конструктора, проектировщика;
- 4 в режиме мастера таблиц, мастера форм, планировщика заданий;

25. Выбрать правильный вариант ответа (ОК 2 ПК 1.2 ПК 4.1)

Электронная таблица – это:

1 приложение, предназначенное для набора и печати таблиц;

2 приложение, хранящее и обрабатывающее данные в прямоугольных таблицах и предназначенное для автоматизации расчетов;

3 программные средства, осуществляющие поиск информации;

4 приложение, предназначенное для сбора, хранения, обработки и передачи информации26.

26. Выбрать правильный вариант ответа (ОК 2 ПК 1.2 ПК 4.1)

Отличие информационно-поисковой системы (ИПС) от системы управления базами данных (СУБД)

1 в запрете на редактирование данных

2 в отсутствии инструментов сортировки и поиска

3 в количестве доступной информации

27. Выбрать правильный вариант ответа (ОК 2 ПК 1.2 ПК 4.1)

Microsoft World — это…

- 1 графический процессор
- 2 текстовый процессор
- 3 средство подготовки презентаций
- 4 табличный процессор

28. Выбрать правильный вариант ответа (ОК 2 ПК 1.2 ПК 4.1)

Microsoft Access реализует структуру данных

- 1 реляционную
- 2 многослойную
- 3 линейную
- 4 гипертекстовую

#### 29. Выбрать правильный вариант ответа (ОК 2 ПК 1.2 ПК 4.1)

К операциям форматирования абзаца относятся:

- 1 выравнивание, межстрочный интервал, задание отступа;
- 2 начертание, размер, цвет, тип шрифта;

3 удаление символов;

4 копирование фрагментов текста;

30. Выбрать правильный вариант ответа (ОК 2 ПК 1.2 ПК 4.1)

Электронные таблицы позволяют обрабатывать … 1 цифровую информацию 2 текстовую информацию 3 аудио информацию

4 схемы данных

31. Выбрать правильный вариант ответа (ОК 2 ПК 1.2 ПК 4.1)

Абзац – это: 1фрагмент текста, заканчивающийся нажатием на клавишу Enter; 2текст, начинающийся с отступа; 3текст, начинающийся несколькими пробелами; 4одна строка текста;

32. Выбрать правильный вариант ответа (ОК 2 ПК 1.2 ПК 4.1)

В Microsoft Access фильтрация данных – это:

1 отбор данных по заданному критерию;

2 упорядочение данных;

3 редактирование данных;

4 применение стандартных функций;

33. Выбрать правильный вариант ответа (ОК 2 ПК 1.2 ПК 4.1) К основным операциям в графическом редакторе относятся:

наборы цветов;

карандаш, кисть, ластик;

выделение, копирование, вставка;

линия, круг, прямоугольник;

34. Выбрать правильный вариант ответа (ОК 2 ПК 1.2 ПК 4.1)

Производительность работы компьютера (быстрота выполнения операций) зависят от:

1 размера экрана дисплея;

2 частоты процессора;

3 напряжения питания;

4 быстроты нажатия на клавиш;

35. Выбрать правильный вариант ответа (ОК 2 ПК 1.2 ПК 4.1)

К параметрам файла относится:

1 возможность копировать и перемещать файл;

2 имя, тип, размер, дата и время создания файла; имя, тип, размер, дата и время создания файла.

3 окно, содержащее информацию о файле;

36. Выбрать правильный вариант ответа (ОК 2 ПК 1.2 ПК 4.1)

Гипертекст – это…

1 технология представления текста

2 структурированный текст

#### 4 технология поиска по смысловым связям

37. Выбрать правильный вариант ответа (ОК 2 ПК 1.2 ПК 4.1)

Сетевая операционная система реализует … 1 управление ресурсами сети 2 протоколы и интерфейсы 3 управление серверами 4 управление приложениями

38. Выбрать правильный вариант ответа (несколько) (ОК 2 ПК 1.2 ПК 4.1)

Клиент — это …

1 абонентская ЭВМ, выполняющая запрос к серверу

2 приложение, выдающее запрос к базе данных

3 запрос пользователя к удаленной базе данных

4 запрос приложения

39. Выбрать правильный вариант ответа (несколько) (ОК 2 ПК 1.2 ПК 4.1)

Единицей обмена физического уровня сети является … 1 байт 2 бит 3 сообщение 4 пакет

40. Выбрать правильный вариант ответа (ОК 2 ПК 1.2 ПК 4.1)

Протокол IP сети используется на …

1 физическом уровне

2 канальном уровне

3 сетевом уровне

4 транспортном уровне

41. Выбрать правильный вариант ответа (несколько вариантов) (ОК 2 ПК 1.2 ПК 4.1)

Программа – это:

1 информация, которая обрабатывается компьютером в двоичном компьютерном коде;

2 последовательность команд, которую выполняет компьютер в процессе обработки данных;

3 числовая и текстовая информация;

4 звуковая и графическая информация;

42. Выбрать правильный вариант ответа (ОК 2 ПК 1.2 ПК 4.1)

Устройство, способное считывать графическую информацию и переводить ее в цифровую форму – это: 1 монитор;

2 сканер;

3 мышь;

4 модем;

5 принтер;

43. Выбрать правильный вариант ответа (ОК 2 ПК 1.2 ПК 4.1) Задан полный путь к файлу C:\DOC\PROBA.BMP. Указать расширение файла, определяющее его тип. 1 PROBA.BMP; 2 BMP; 3 DOC\PROBA.BMP; 4 C:\DOC\PROBA.BMP;

44. Выбрать правильный вариант ответа (ОК 2 ПК 1.2 ПК 4.1) Устройство, для управления курсором и отдачи различных команд компьютеру – это: 1 монитор;

2 сканер;

3 мышь;

4 модем;

5 принтер

45. Выбрать правильный вариант ответа (ОК 2 ПК 1.2 ПК 4.1)

Основное назначение почтового сервера 1 хранение почтовых сообщений 2 передачу сообщений 3 редактирование сообщений

4 обработку сообщений

46.Выбрать правильный вариант ответа (ОК 2 ПК 1.2 ПК 4.1)

Во время исполнения прикладная программа хранится…

1 в видеопамяти;

2 в процессоре;

3 в оперативной памяти;

4 на жестком диске;

47. Выбрать правильный вариант ответа (ОК 2 ПК 1.2 ПК 4.1)

Операционные системы представляют собой программные продукты, входящие в состав…

1 прикладного программного обеспечения;

2 системного программного обеспечения;

3 системы управления базами данных;

4 систем программирования;

48. Выбрать правильный вариант ответа (ОК 2 ПК 1.2 ПК 4.1)

Назначение процессора в персональном компьютере:

1 обрабатывать программу в данный момент времени;

2 управлять ходом вычислительного процесса и выполнять арифметические и логические действия;

3 осуществлять подключение периферийных устройств к магистрали;

4 руководить работой вычислительной машины с помощью электрических импульсов;

49. Выбрать правильный вариант ответа (ОК 2 ПК 1.2 ПК 4.1)

Под термином «поколения ЭВМ» понимают:

1все счетные машины;

2все типы и модели ЭВМ, построенные на одних и тех же научных и технических принципах; 3совокупность машин, предназначенных для обработки, хранения и передачи информации; 4модели ЭВМ, созданные одним и тем же человеком;

50. Выбрать правильный вариант ответа (ОК 2 ПК 1.2 ПК 4.1)

Достоверность данных — это … 1 отсутствие в данных ошибок 2 надежность их сохранения 3 их полнота

4 их целостность

51. Выбрать правильный вариант ответа (ОК 2 ПК 1.2 ПК 4.1)

Безопасность компьютерных систем — это …

1 защита от кражи, вирусов, неправильной работы пользователей, несанкционированного доступа

2 правильная работа компьютерных систем

3 обеспечение бессбойной работы компьютера

4 технология обработки данных

52. Выбрать правильный вариант ответа (ОК 2 ПК 1.2 ПК 4.1)

Безопасность данных обеспечивается в результате …

1 контроля достоверности данных

2 контроля искажения программ и данных

3 контроля от несанкционированного доступа к программам и данным

4 технологических средств обеспечения безопасности и организационных средств обеспечения безопасности

53. Выбрать правильный вариант ответа (ОК 2 ПК 1.2 ПК 4.1)

Компьютерные телекоммуникации – это ... соединение нескольких компьютеров в единую сеть; перенесение информации с одного компьютера на другой с помощью флэшки; дистанционная передача данных с одного компьютера на другой; обмен информацией между пользователями о состоянии работы компьютера;

54. Выбрать правильный вариант ответа (ОК 2 ПК 1.2 ПК 4.1)

Количество информации – это …

количество воспринимаемой человеком или машиной информации; бит;

мера уменьшения неопределённости знаний;

знания, которые получает человек;

55. Выбрать правильный вариант ответа (ОК 2 ПК 1.2 ПК 4.1)

Для изменения электронного документа в системе управления документами задается …

1 пароль и право доступа

2 имя базы данных

3 имя информационного хранилища

4 идентификатор электронного документа

56. Выбрать правильный вариант ответа (ОК 2 ПК 1.2 ПК 4.1)

Информационная культура это:

1умение целенаправленно работать с информацией для ее получения, обработки и передачи, используя компьютерную информационную технологию, современные средства и методы;

2использование в своем лексиконе новых, малознакомых другим слов;

3приобретение компьютера;

4расширение знаний в сфере обработки, получения и передачи информации;

57. Выбрать правильный вариант ответа (ОК 2 ПК 1.2 ПК 4.1)

Информационное общество это:

1общество, в котором большинство работающих заняты производством информации;

2общество, в котором большинство работающих заняты хранением и продажей информации;

3общество, в котором большинство работающих заняты производством, хранением, обработкой, продажей и обменом информации;

4общество, которое общается с помощью компьютерной техники.

58. Выбрать правильный вариант ответа (ОК 2 ПК 1.2 ПК 4.1)

Информацию, достаточную для решения поставленной задачи, называют:

- 1 полезной;
- 2 актуальной;
- 3 полной;
- 4 достоверной.

59. Выбрать правильный вариант ответа (ОК 2 ПК 1.2 ПК 4.1)

Информацию, не зависящую от личного мнения или суждения, можно назвать:

- 1 достоверной;
- 2 актуальной;
- 3 объективной;
- 4 понятной.

60. Выбрать правильный вариант ответа (ОК 2 ПК 1.2 ПК 4.1)

Информационные технологии в профессиональной деятельности – это наука

1 об информации;

2 об информации и еѐ свойствах;

3 о способах получения, преобразования, хранения, передачи и использования в трудовой деятельности информации; 4 о внедрении компьютерной техники и информационных технологий в различные сферы производства, общественной и личной жизни людей.

3.2. Соответствие между бальной системой и системой оценивания по результатам тестирования устанавливается посредством следующей таблицы:

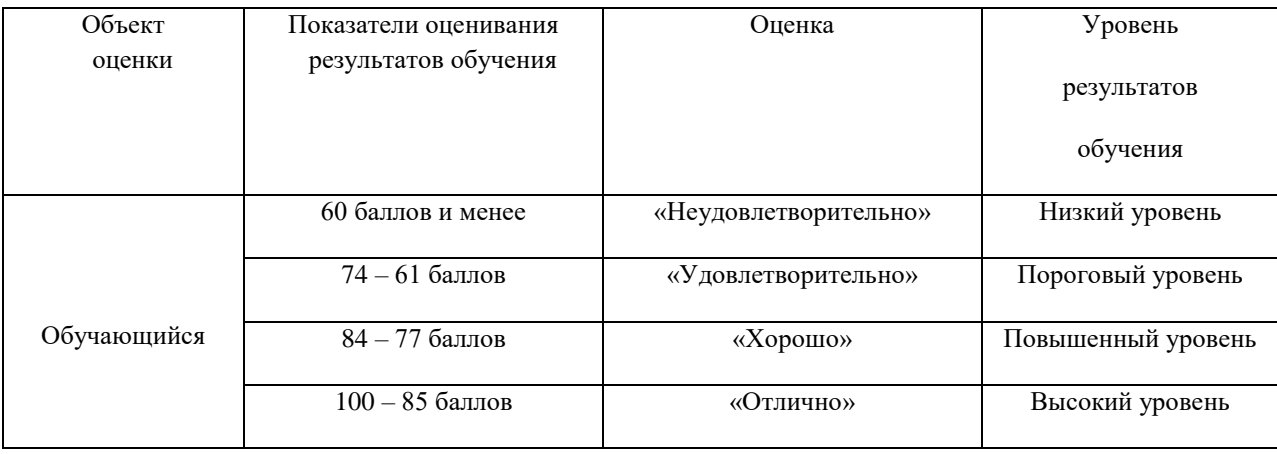

### **4. Оценка ответа обучающегося на вопросы зачета.**

4.1. Оценка ответа обучающегося на вопросы зачета.

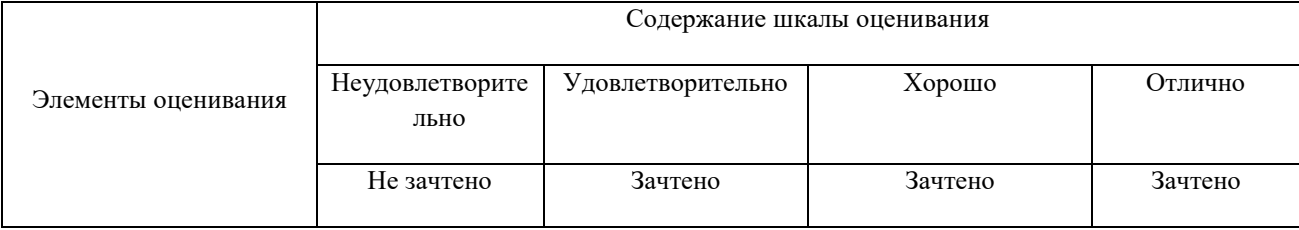

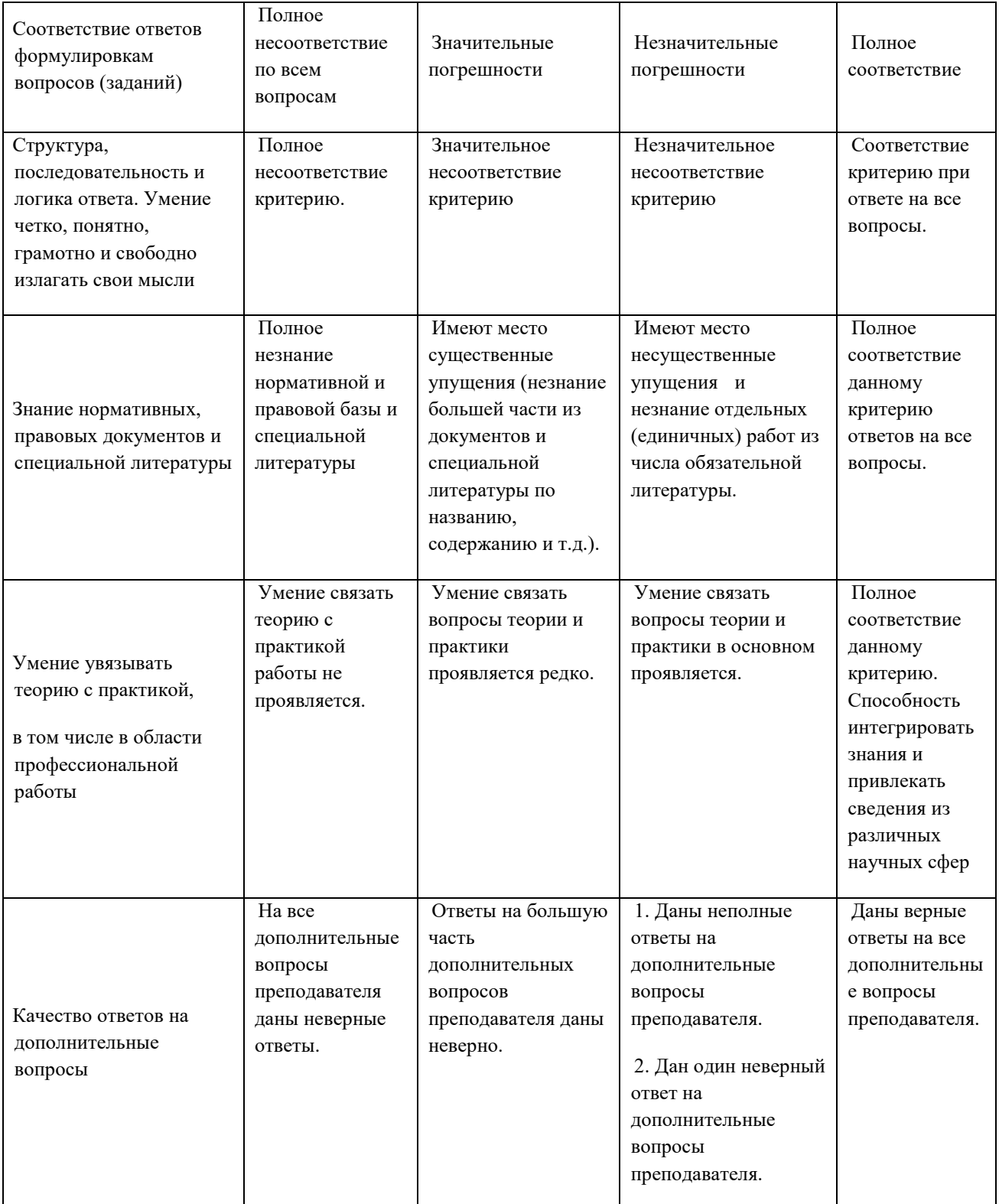

Примечание: итоговая оценка формируется как средняя арифметическая результатов элементов оценивания.